8 7 6 5 4 3 2 1 D0900633\_Advanced\_LIGO\_SUS\_HLTS\_Base\_Plate,\_Intermediate\_Wire\_Jig, PART PDM REV: V1-000, DRAWING PDM REV: V1-001

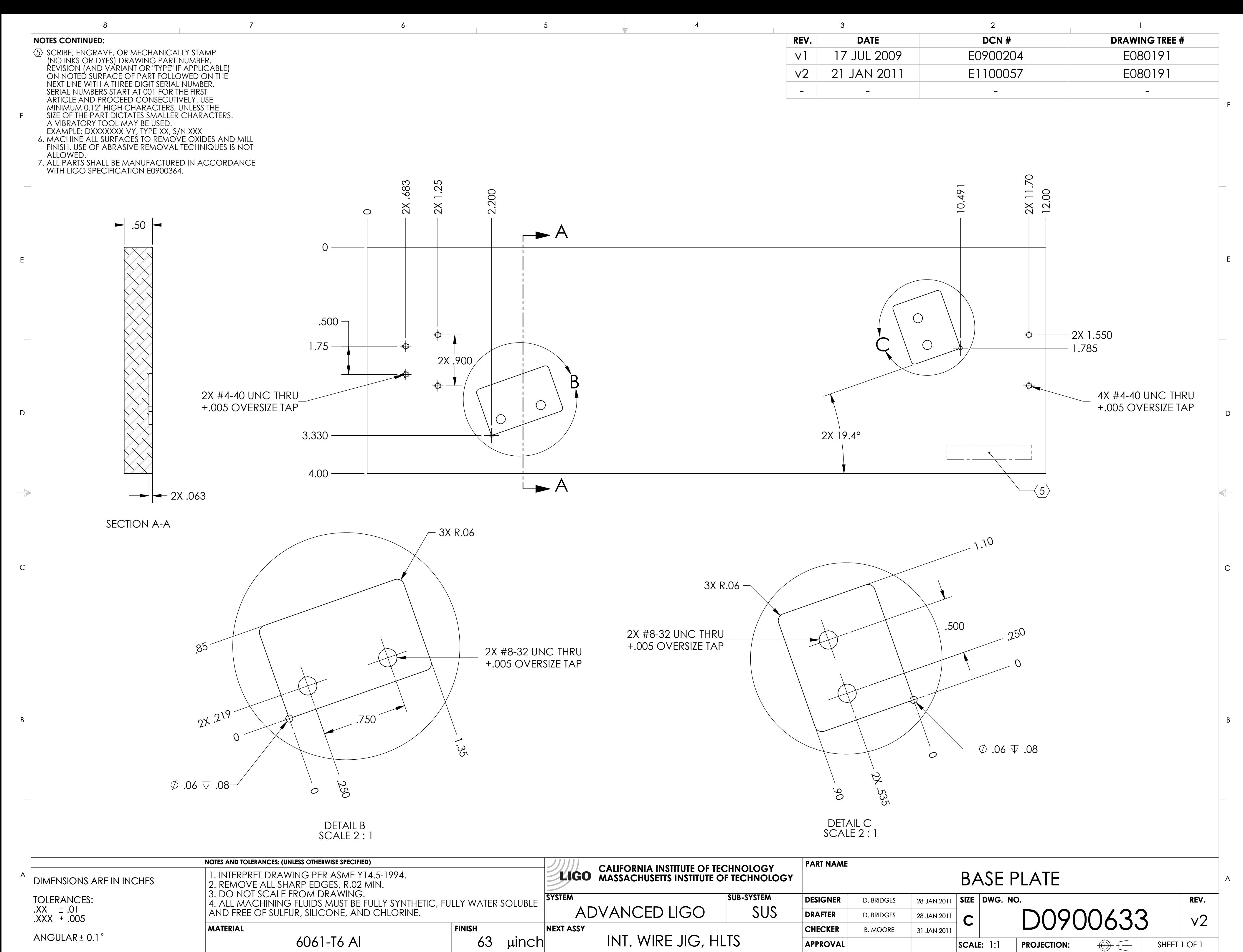